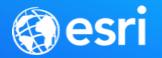

## Designing a Robust Environment: Environment Isolation

Danny Krouk Jay Rajamohan

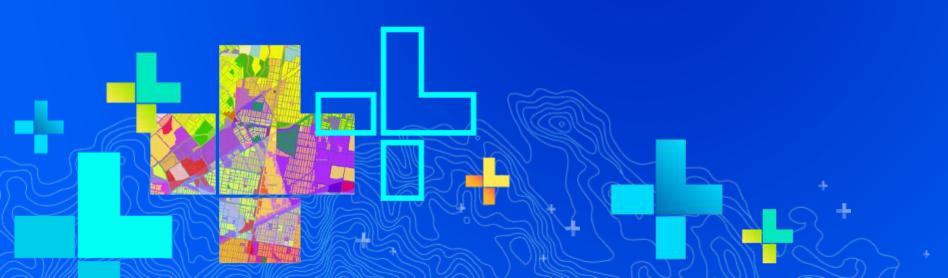

### Provide reliable and available systems for your business operations

**Environment Isolation** 

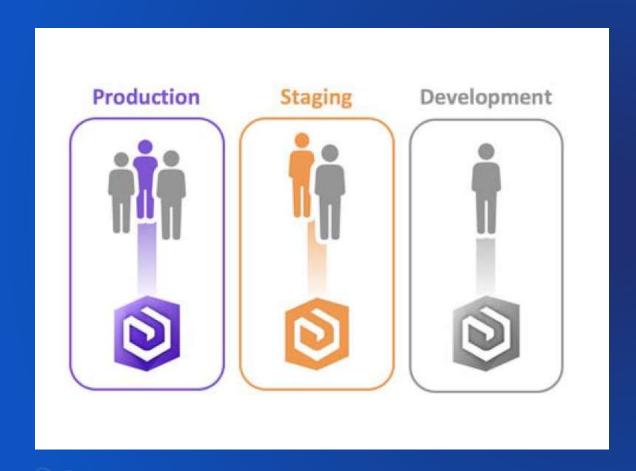

- Allow end-users ("customers") to do their work with the least disruption
- Acceptable levels of functional and nonfunctional characteristics
- Operating and change control procedures

#### **Development Environment**

**Learn and Develop** 

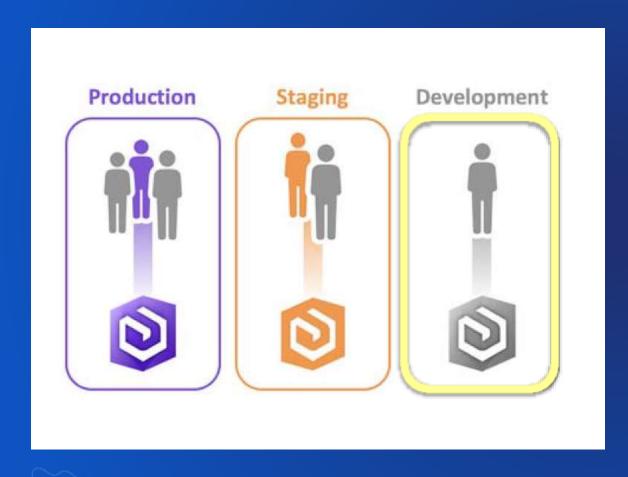

#### **Personas:**

- Administrator
  - Learn about software and configurations
     & develop maintenance scripts
- Developer
  - Learn & develop new apps or update existing apps
- Stakeholder
  - - NA -
- Customer
  - - NA -

#### **Staging Environment**

**Practice, Test, and Accept** 

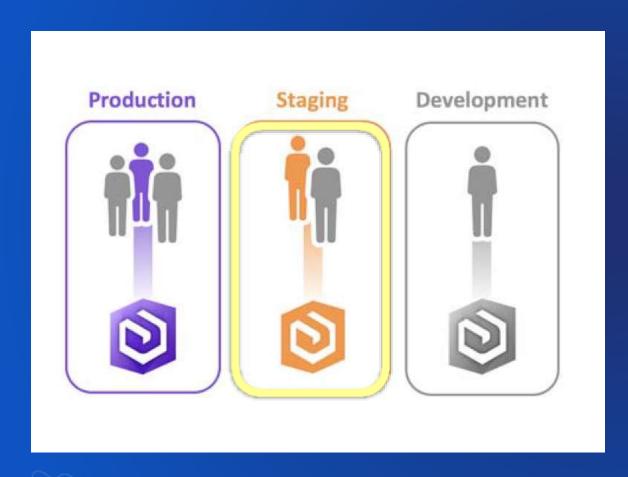

#### **Personas:**

- Administrator
  - Practice deployment, changes, and administration
  - Reproduce and resolve problems
- Developer
  - - NA-
- Stakeholder
  - Acceptance test
  - Reproduce and resolve problems
- Customer
  - - NA -

#### **Production Environment**

"The System" from the user's perpsective

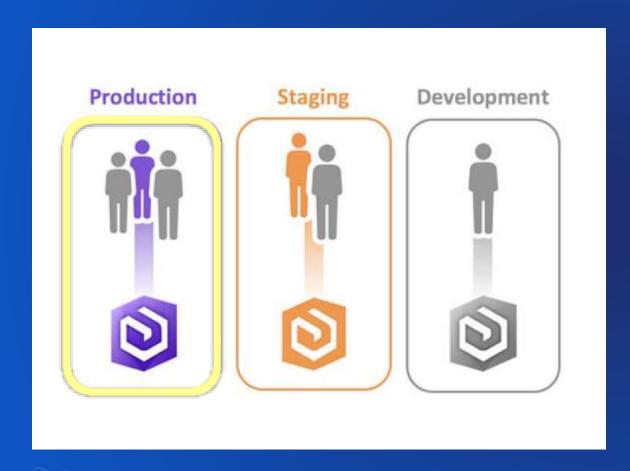

#### **Personas:**

- Administrator
  - Monitor
- Developer
  - - NA -
- Stakeholder
  - - NA -
- Customer
  - Leverage enterprise GIS offerings (a.k.a "work")

#### **Example: Production ArcGIS Enterprise**

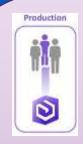

Load Balancing

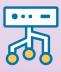

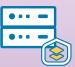

<u>Two-Machine</u>, Portal for ArcGIS Site

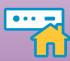

Hosting Site
(relational)

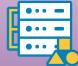

<u>Three-Machine</u>, Federated ArcGIS Server Site

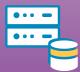

Two-Machine, RDBMS
Cluster for eGDB

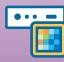

Image Server Site

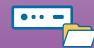

File Share

In this Example
Redundant environment
for availability with a
3-Node GIS Server

#### **Example: Stage ArcGIS Enterprise**

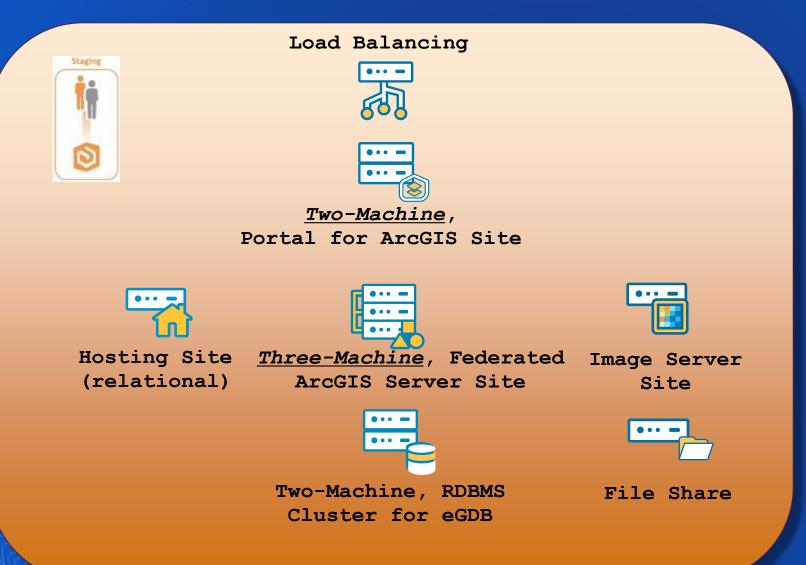

#### Keep:

- All server roles
- Redundant machine pattern
- Machine count and resources match production

#### **Example: Development ArcGIS Enterprise**

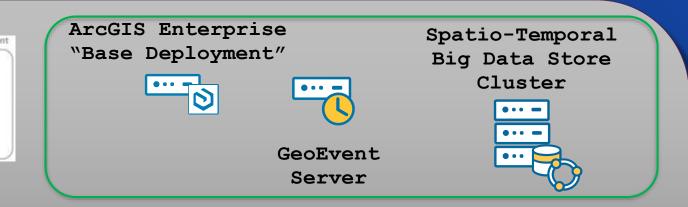

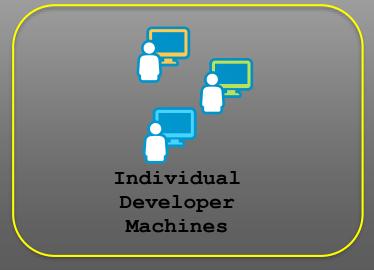

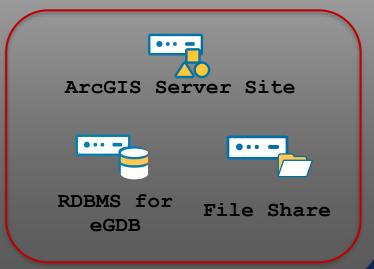

- Does not mimic
   Production; machines
   may change over time
- New products deployed for learning.
- GIS Server Site and eGDB for creating new services and data.
- Custom code written and unit tested on developers' machines.

### Provide reliable and available systems for your business operations

**Environment Isolation** 

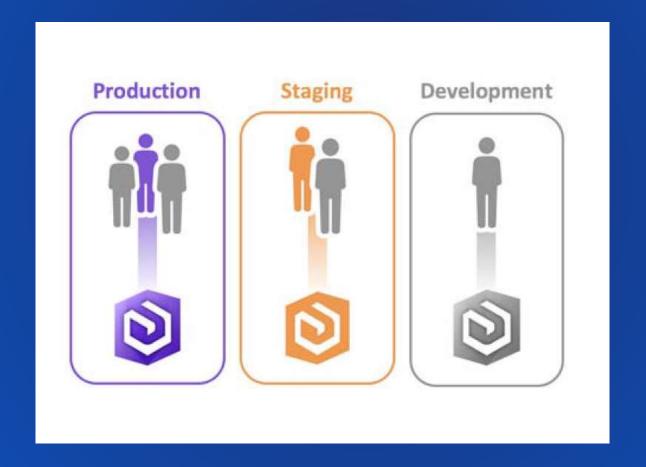

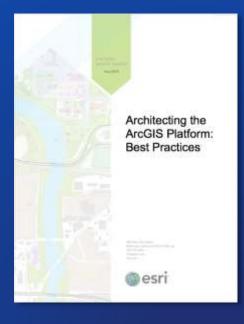

# Architecting ArcGIS: Best Practices

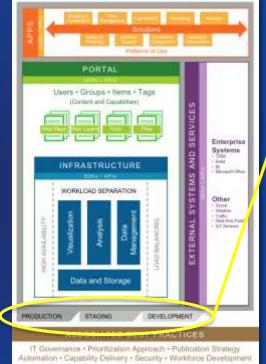

Environment Isolation

taxilating computing processment is a resummanded approach that particles to system related by particularly and assistability the cool segments and distinct systems for operational, bridge, and development activities. Depletion of lands or reduces this and

#### printehaction

6. a highly understands for an equivalent legister to fail to deliver the facilitization of any Primination applicable that is determined in the facilities of the primination applicable to the control of the facilities of the control facilities of the facilities of the control facilities of the delivered computing deciverable to the control of the control of th

#### Recommendation.

System changes are investible. If a a recommended practice to manage three-changes in patient companing exvisionments, solicit desprendinges the reliable seasonized with concept and problements in the phrisms of color, extending, and high performing business, supposition, that mostle to be defined an interpretation to be problement of colories of problements (ILD) between informingly remain promotion and forming classification. Which has notified an interpretation by explaint violations, produced plan terms, will provide the remainment designation and a generation and appear these repartitions in requirements of a local three localists of computing environments production, studying, and development to inspect of interpretation about the received and in an execution of Space.

A production environment is the "live" system that pagarets and users. Splitter requirements are defined by an SLX and an supported by appropriate change numagement and povertaine.

supported by agreequate change intergeneral and government, beforess, application, configuration, or retwork changes should reven be made to the production environment without first long record and evaluated in a binging environment.

resources in a singuing on controller.

A singuing resource is a controller of the production or conserved, and it provides a virtue to visit system changes and source system quality before deploying changes to production. The acceptance institut, performance institut, bod manta, and stating "we chan performance institut, that singuing a singuing and stating in our singuing and controller in the safety of the performance without the risk of trappident.

Signer 1 - But are resided (married) comp

A development invitamental is a war-topolar influent development and developmental invitamental in special invitamental in special invitamental in special invitamental in special invitamental in special invitamental invitament

"More ingalisations does these to implanted each of these activities to especial computing information included in a college staging and reference. Many this objects importations will float specially float their, and as an main different computing information in capacity of address sends."

Ball to believe a Automore.

Indicated the last transition on

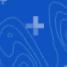

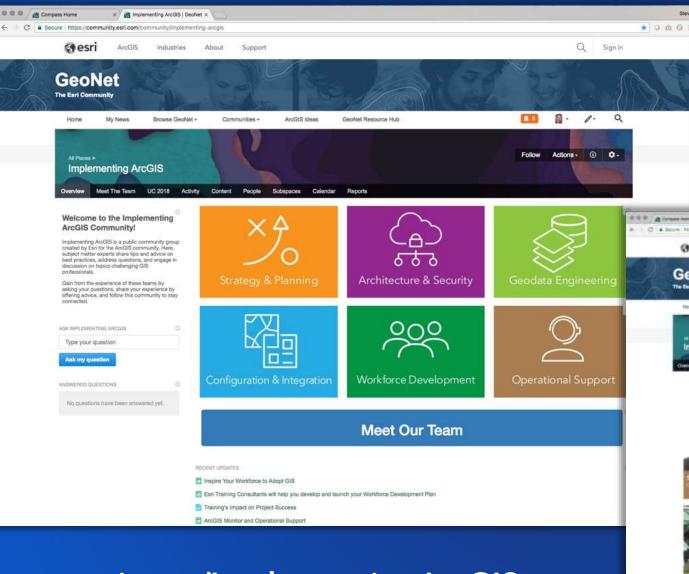

go.esri.com/ImplementingArcGIS

Thought leaders sharing best practices on Implementing ArcGIS throughout the year

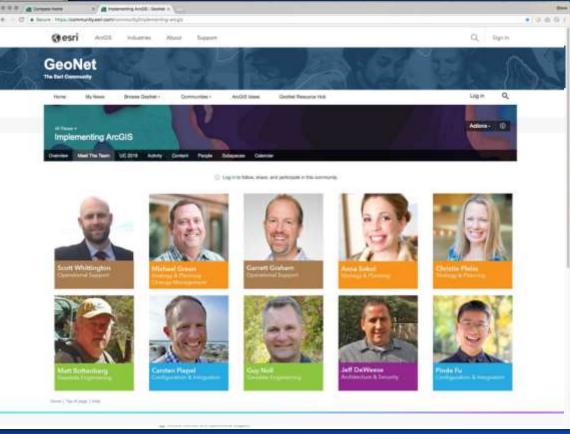

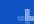

## Tap Your Badge

Receive an email within 24-48 hours

- Access to GeoNet Space
- Spotlight Talk Presentations
- Resources & Content
- Thought leaders and much more...

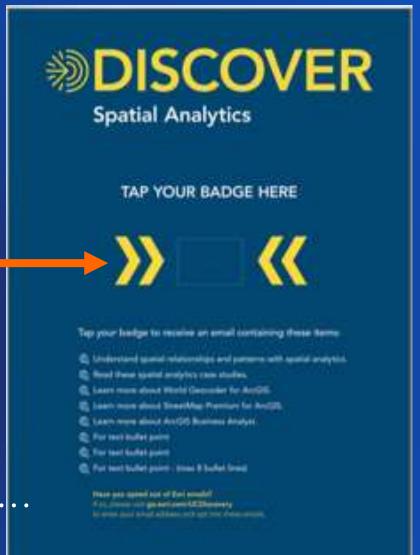

## Please Take Our Survey on the App

Download the Esri Events app and find your event

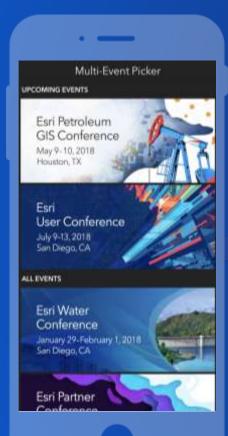

Select the session you attended

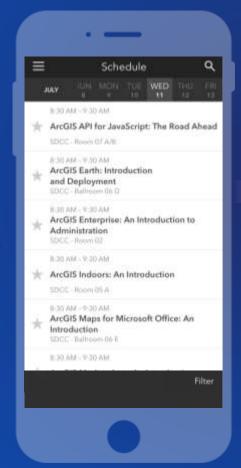

Select the Feedback tab

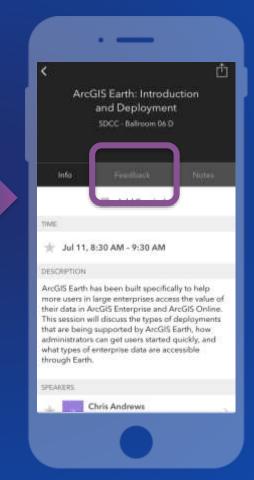

Complete answers and select "Submit"

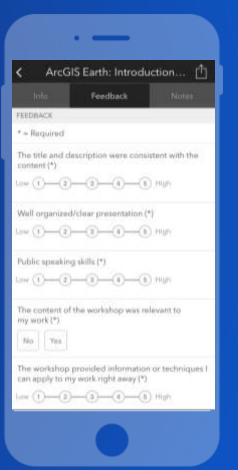

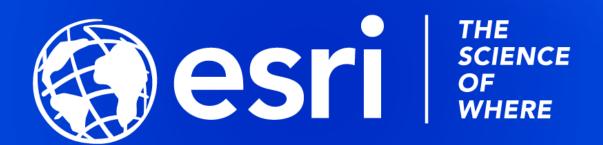

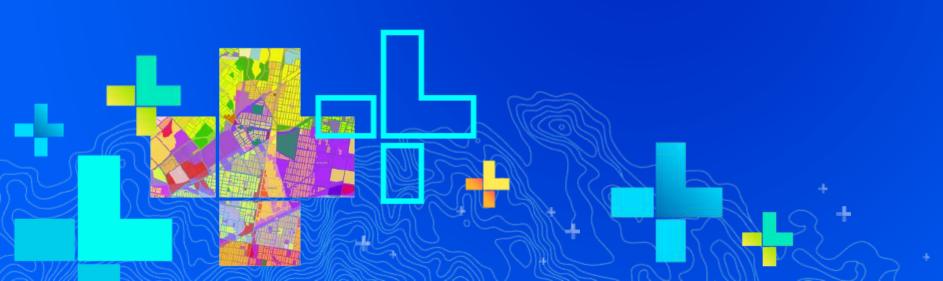